Государственное бюджетное образовательное учреждение Среднего профессионального образования Луганской Народной Республики "Стахановский колледж технологий машиностроения"

PACCMOTPEHO на заседании методической комиссии мультимедийных технологий Протокол № 1 от «50» авгус ча 2023 год Председатель МК И.В. Владарский

 $\alpha$ 

УТВЕРЖДАЮ Заместитель директора по УПР r О.Н. Приз u3B)  $Of$ 2023 год

### РАБОЧАЯ ПРОГРАММА ОБЩЕОБРАЗОВАТЕЛЬНОЙ ДИСЦИПЛИНЫ ЕН. 02. ИНФОРМАТИКА ГРУППА I-МС-2 (110 часов)

Разработчик: преподаватель Шевченко А.А.

 $\sim$ 

СОГЛАСОВАННО Методист: *Олиги О.Б. Хлякина* 

 $\mathbf{1}$ 

Стаханов - 2023

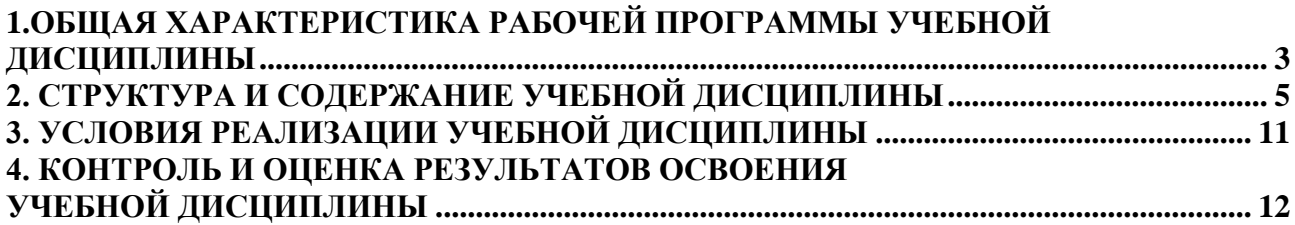

# <span id="page-2-0"></span>**1.ОБЩАЯ ХАРАКТЕРИСТИКА РАБОЧЕЙ ПРОГРАММЫ УЧЕБНОЙ ДИСЦИПЛИНЫ «ЕН.02 Информатика»**

## **1.1. Место дисциплины в структуре основной образовательной программы:**

Учебная дисциплина ЕН.02 Информатика является обязательной частью математического и общего естественнонаучного цикла ПОП-П в соответствии с ФГОС СПО по специальности 22.02.06 Сварочное производство.

Особое значение дисциплина имеет при формировании и развитии ОК 01, ОК 02, ОК 05*.*

### **1.2. Цель и планируемые результаты освоения дисциплины:**

В рамках программы учебной дисциплины обучающимися осваиваются умения и знания

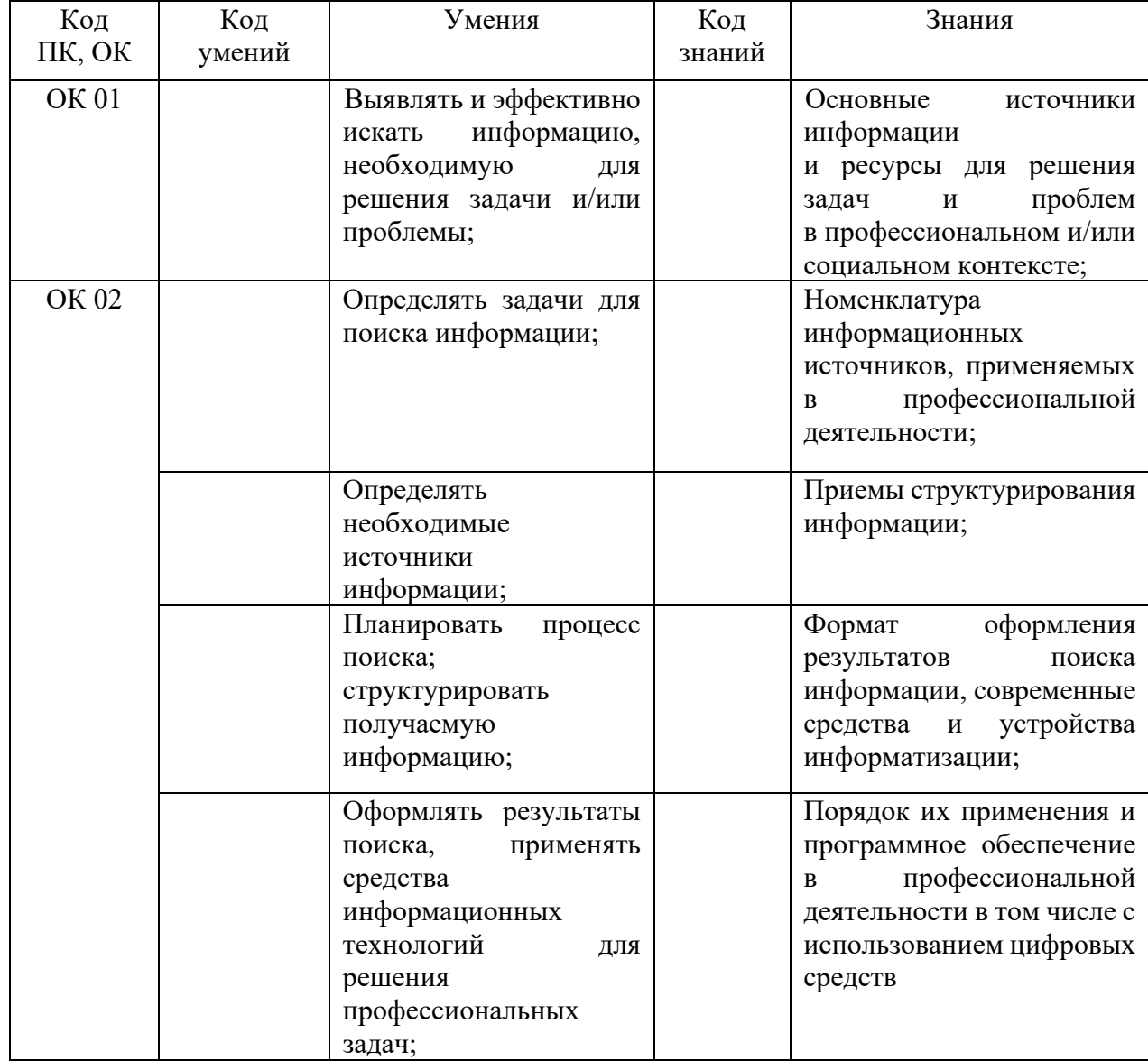

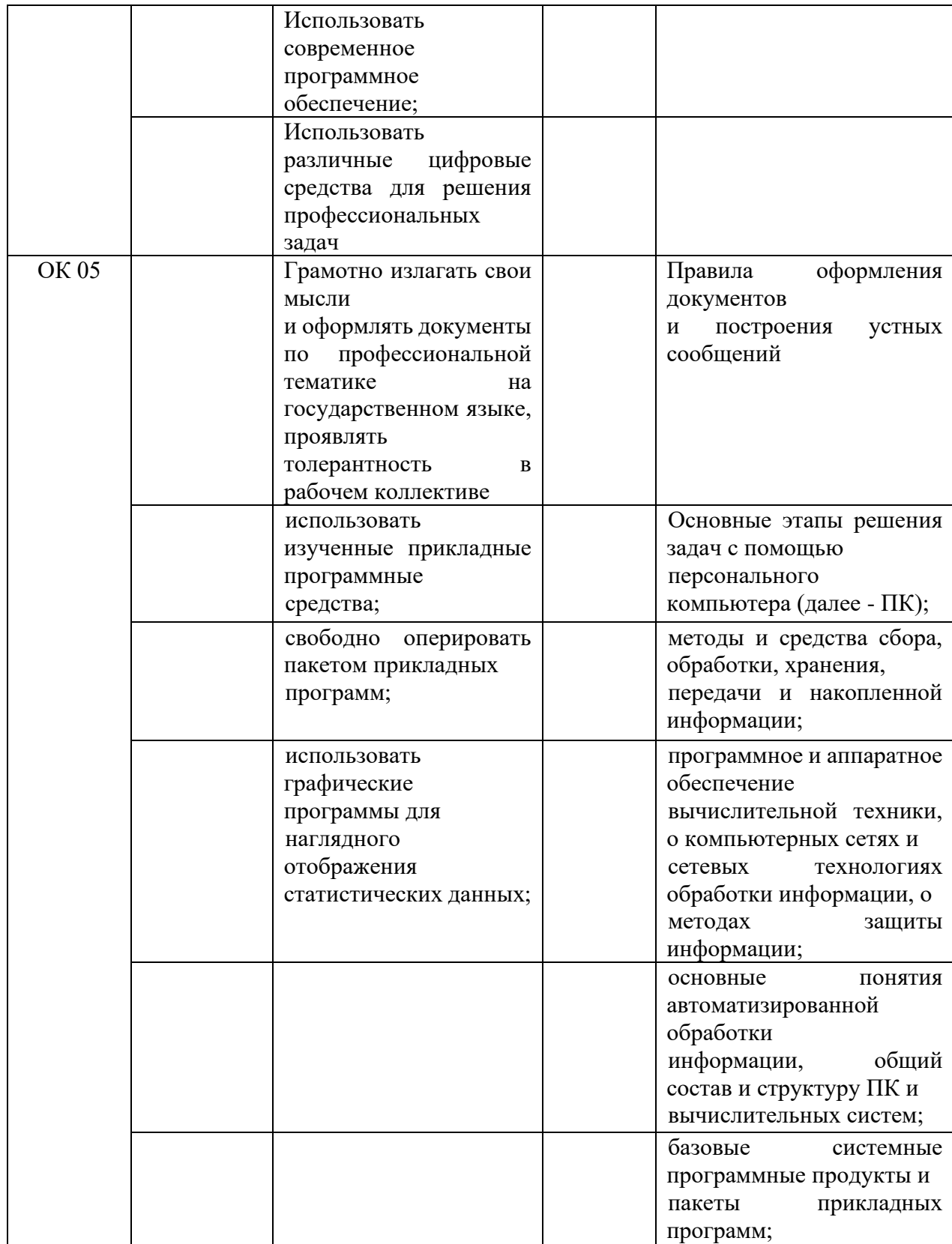

## <span id="page-4-0"></span>**2. СТРУКТУРА И СОДЕРЖАНИЕ УЧЕБНОЙ ДИСЦИПЛИНЫ 2.1. Объем учебной дисциплины и виды учебной работы**

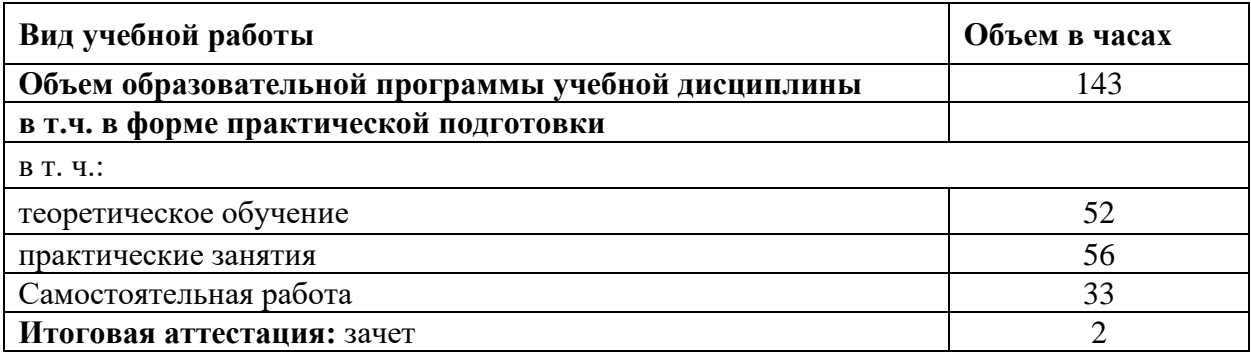

# **2.2. Тематический план и содержание учебной дисциплины**

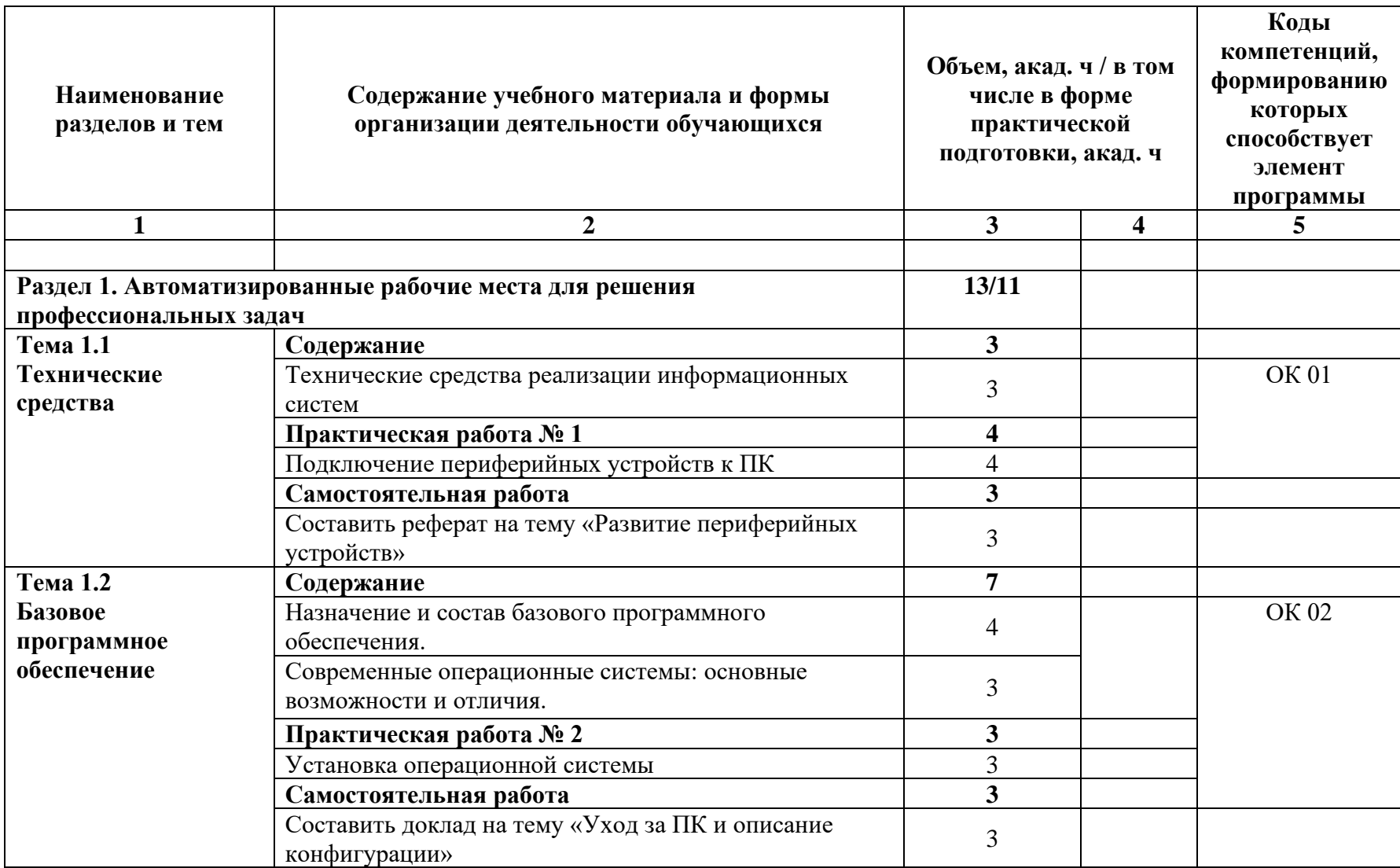

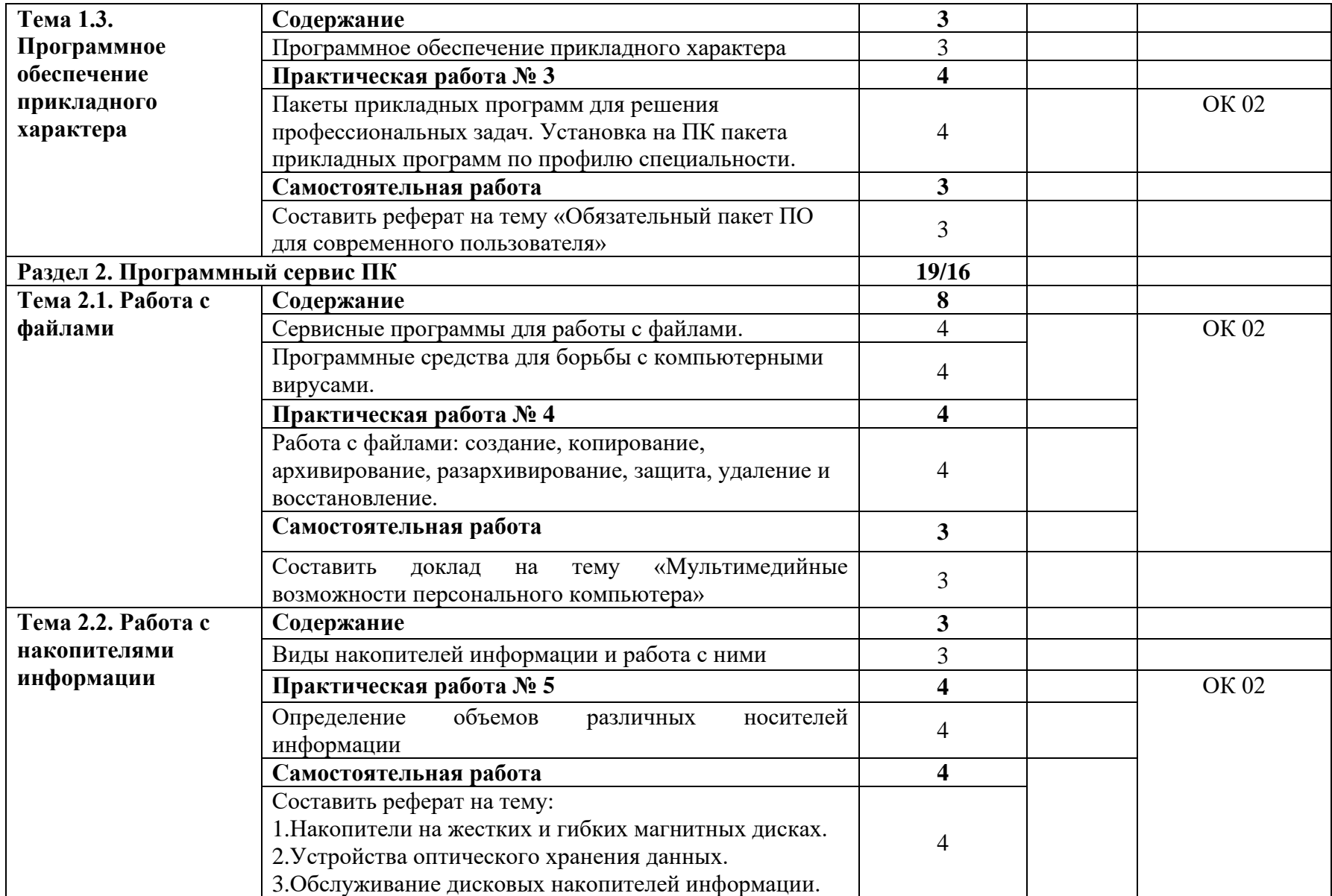

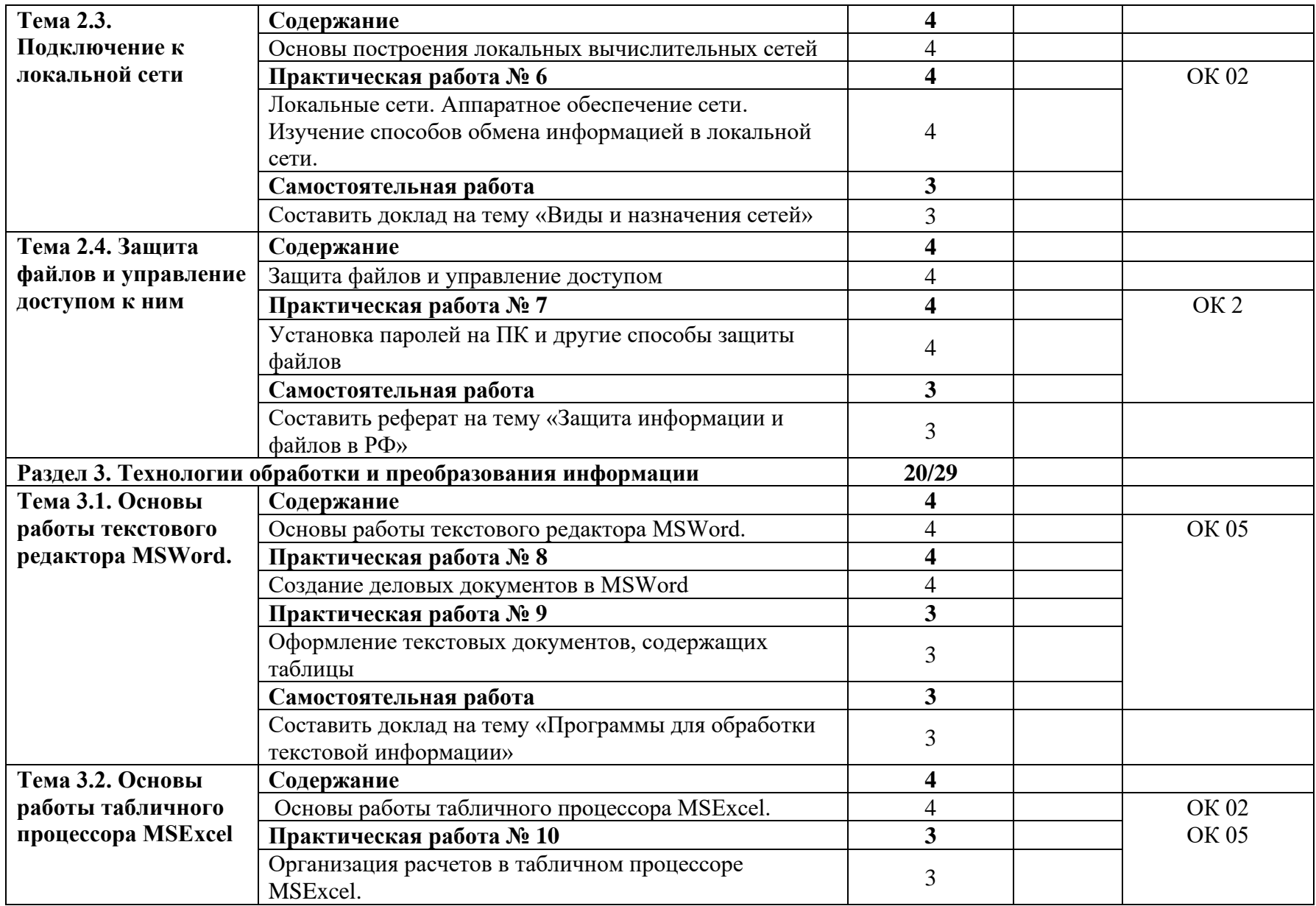

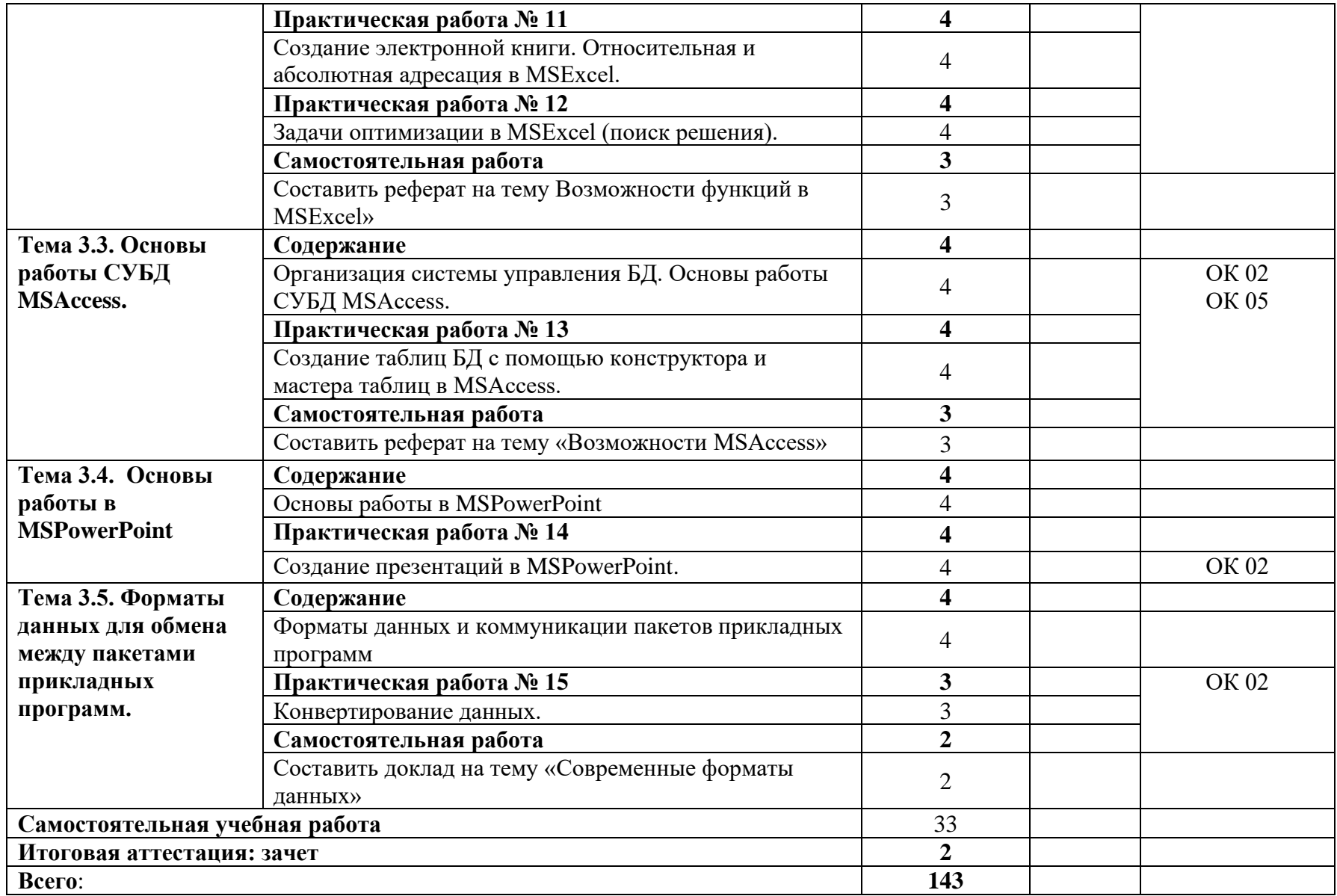

# **3. УСЛОВИЯ РЕАЛИЗАЦИИ УЧЕБНОЙ ДИСЦИПЛИНЫ**

<span id="page-10-0"></span>3.1. Для реализации программы учебной дисциплины должны быть предусмотрены следующие специальные помещения:

Кабинет «Информатики», оснащенный в соответствии с п. 6.1.2.1 ПОП-П по специальности 22.02.06 Сварочное производство*.*

Лаборатория «Информационных технологий в профессиональной деятельности», оснащенная необходимым для реализации программы учебной дисциплины оборудованием, приведенным в п. 6.1.2.3 ПОП-П по специальности 22.02.06 Сварочное производство*.*

## **3.2. Информационное обеспечение реализации программы**

Для реализации программы библиотечный фонд образовательной организации должен иметь печатные и/или электронные образовательные и информационные ресурсы, для использования в образовательном процессе. При формировании библиотечного фонда образовательной организацией выбирается не менее одного издания из перечисленных ниже печатных изданий и (или) электронных изданий в качестве основного, при этом список может быть дополнен новыми изданиями.

#### **3.2.1. Основные печатные издания**

- 1. Информатика учебник для студ. учреждений сред. проф. образования/Е.В. Михеева, О.И. Титова.- 5-е изд., стер – М.: Образовательно-издательский центр «Академия», 2022. – 400 с
- 2. Информационные технологии в профессиональной деятельности, Михеев а Е.В., Титова О.И., 2019
- 3. Методика обучения информатике: учебное пособие / М. П. Лапчик, М. И. Рагулина, И. Г. Семакин, Е. К. Хеннер; под редакцией М. П. Лапчика. — 3-е изд., стер. — Санкт-Петербург: Лань, 2020 г.
- 4. Word 2013—2016, Андрей Ветров 2017 г.
- 5. Сборник нормативных документов. Информатика и ИКТ.

### **3.2.2. Основные электронные издания**

- 1. Издательство «БИНОМ. Лаборатория знаний» http://metodist.lbz.ru
- 2. Сайт учителя информатики. Технологические карты уроков, Подготовка к ОГЭ и ЕГЭ, программирование, полезный материал и многое другое. <https://murnik.ru/>
- 3. День за днем: Наука. Культура. Образование 2006-2019 [http://www.den-za](http://www.den-za-dnem.ru/)[dnem.ru](http://www.den-za-dnem.ru/)
- 4. Большая Российская энциклопедия, информатика [https://bigenc.ru](https://bigenc.ru/mathematics/text/5095752)
- 6. Ведущий образовательный портал России<https://infourok.ru/>

## **4. КОНТРОЛЬ И ОЦЕНКА РЕЗУЛЬТАТОВ ОСВОЕНИЯ УЧЕБНОЙ ДИСЦИПЛИНЫ**

<span id="page-11-1"></span><span id="page-11-0"></span>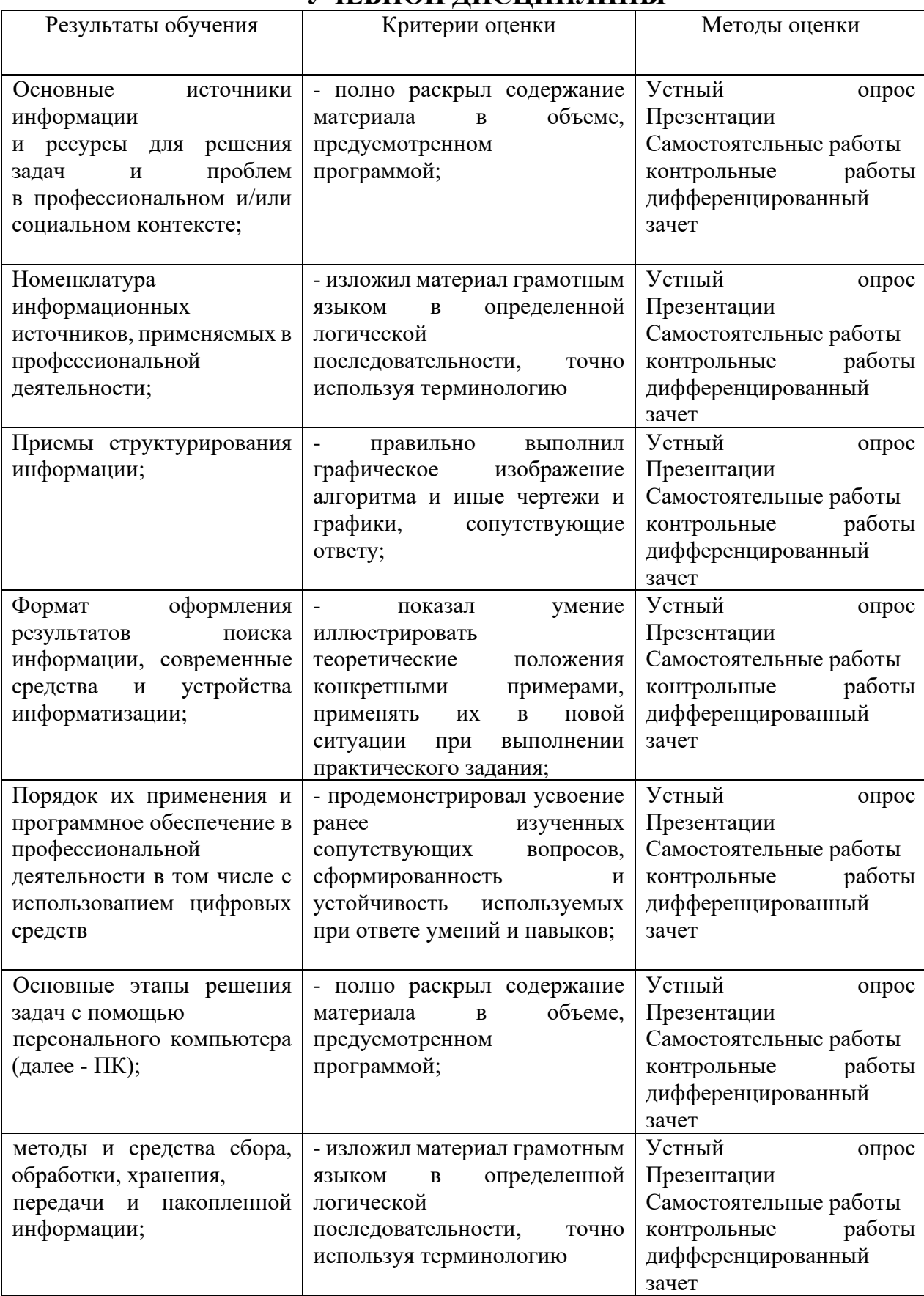

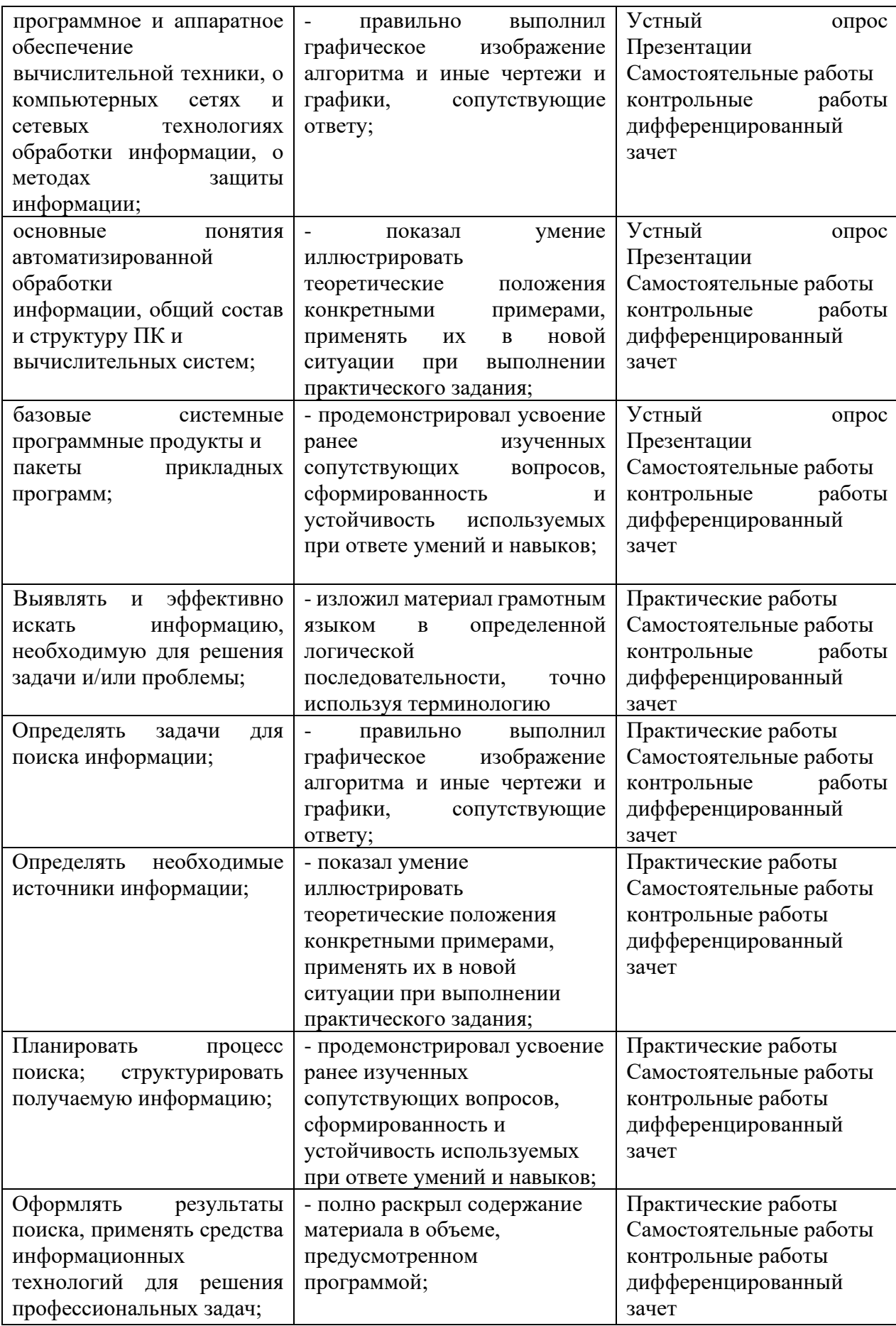

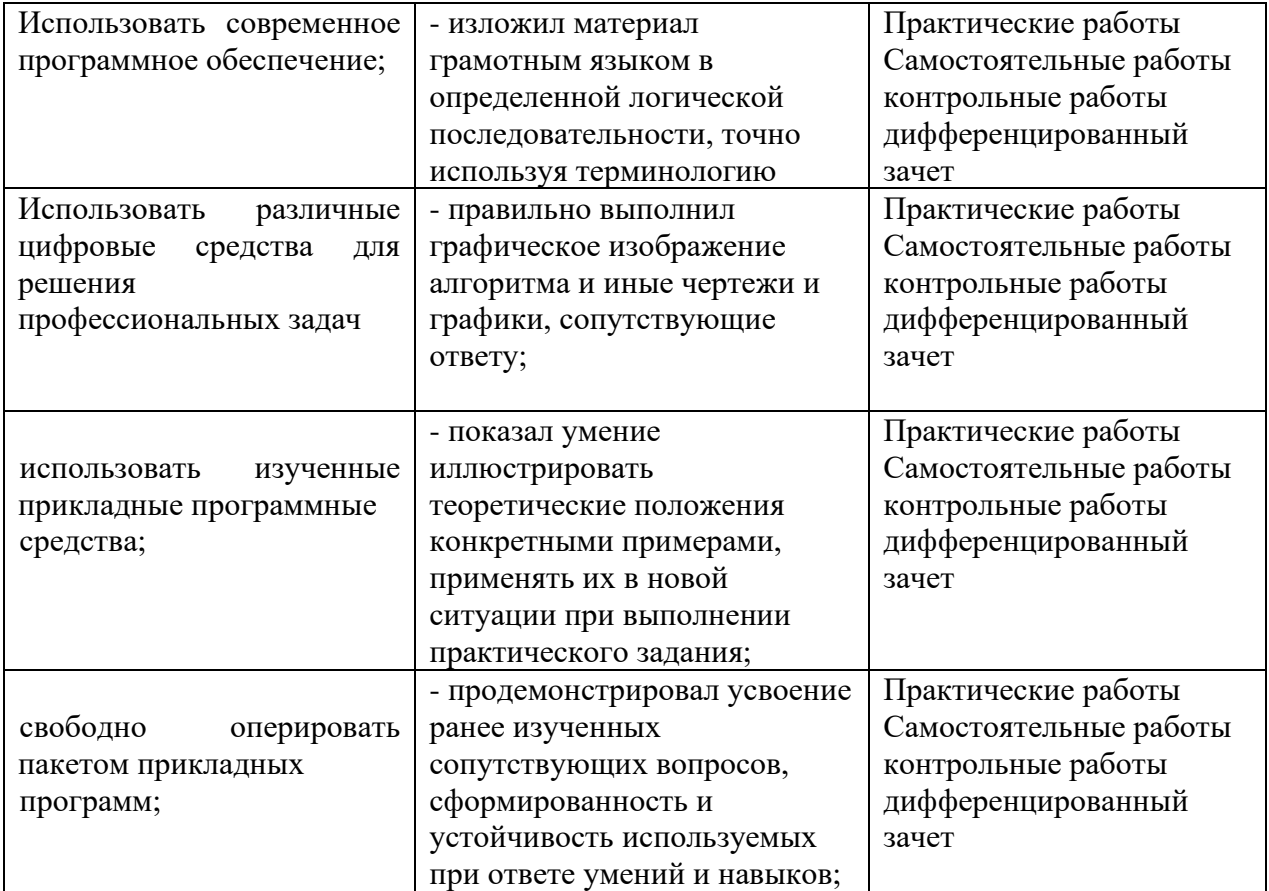